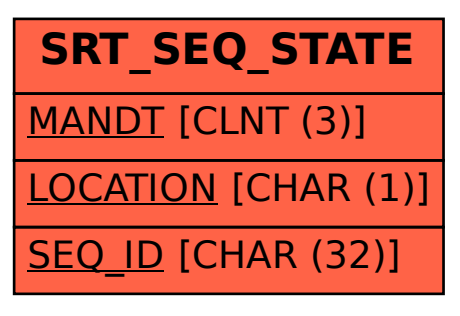

## SAP ABAP table SRT SEQ STATE {soap sequence status information}